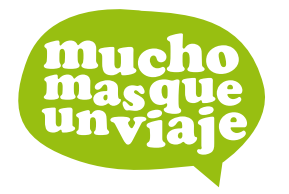

Viajes a Medida

Arcadi Balaguer 89 bis Castelldefels (Barcelona) tel. / fax 93 664 59 17

www.muchomasqueunviaje.com info@muchomasqueunviaje.com

# **ESPECIAL JAPÓN**

**JAPÓN CLÁSICO** OPCIÓN HIROSHIMA 11 días desde 1.950 €

Circuito regular en castellano. 1 almuerzo Salidas: Lunes y miércoles (hasta 25 nov.). Solo lunes (2 dic-24 mar) Opción Hiroshima no opera: 23 dic. Visitando: Tokyo, Monte Fuji, Kyoto. Opción Hiroshima: Osaka, Hiroshima.

### **IMÁGENES DE JAPÓN**<br>8 días desde 2.215 €

Circuito regular en castellano. 3 almuerzos. 1 cena Salidas: Lunes (hasta 24 mar/14). No opera: 18 y 25 Nov; 1, 15 y 30 Dic. Año 2014: 6 y 20 ene; 3 y 10 feb; 3 y 17 mar. Visitando: Osaka, Nara, Kyoto, Hakone, Tokyo.

#### **SAMURAI**

10 días desde 2.370 €

Circuito regular. 1 desayuno japonés. 3 almuerzos. 1 cena japonesa Salidas: 3 y 10 sep; 1 y 15 oct; 5 nov; 24 dic;<br>Año 2014: 25 mar. Visitando: Kyoto, Nara, Tsumago, Matsumoto, Kawaguchi-Ko, Monte Fuji, Hakone, Tokyo.

### **JAPÓN MEDIEVAL**

11 días desde 2.810 €

Circuito regular en castellano. 5 almuerzos. 2 cenas japonesas Salidas: Lunes (hasta 24 mar/14). No opera: 18 y 25 nov; 16 y 30 dic. Año 2014: 6 y 20 ene; 3 y 10 Feb; 3 y 17 Mar. Visitando: Osaka, Nara, Kyoto, Shirakawago, Takayama, Tsumago, Hakone, Tokyo.

#### **SHOGUN** 12 días desde 3.250 €

(150 € de descuento para reservas hasta 31 julio). Precio desde 3.100 €

Salidas garantizadas. 1 desayuno japonés. 1 cena japonesa Salidas: 17 sep; 8 oct.

Visitando: Kyoto, Nara, Nago Ya, Takayama, Shirikawago, Nagano, Ruta Romántica, Kusatsu, Nikko, Tokyo, Monte Fuji, Hakone.

#### **JAPÓN Y POLINESIA**

14 días desde 4.555 €

Circuito regular en castellano. 10 desayunos. 3 almuerzos.1 cena Salidas: Lunes, excepto 12 ago; 8 y 25 nov; 2 y 16 dic; Visitando: Osaka, Nara, Kyoto, Hakone, Tokyo, Bora Bora, Papeete.

TODOS LOS PRECIOS TIENEN TASAS Y CARBURANTE INCLUIDOS

Solicitar presupuesto

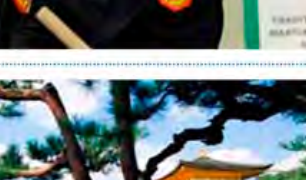

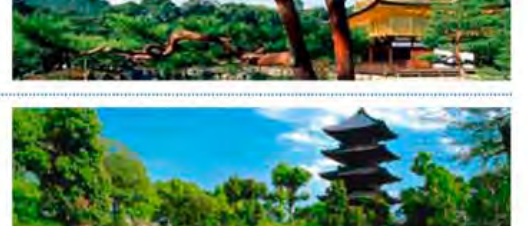

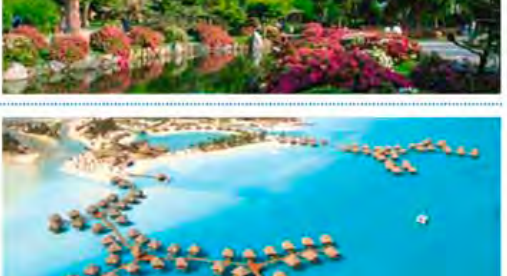

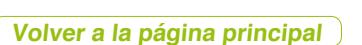

## **PRECIOS REBAJADOS**

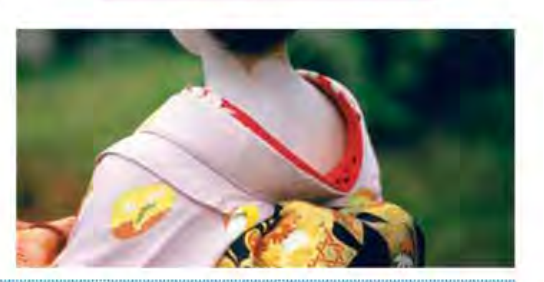

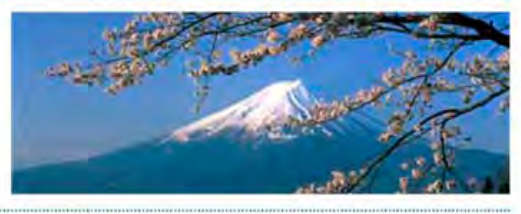

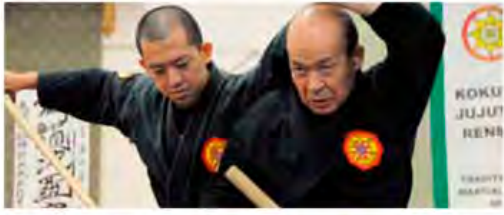